# Vizualizace – cesta k vyšší atraktivitě veřejné databáze

Neskutečně rychlý trend rozvoje webových technologií se promítá i v inovačních aktivitách všech statistických úřadů na světě. Šlágrem minulých let se staly nové vizualizační techniky, zejména animované grafy i mapy. Inspirací pro rozvoj veřejné databáze ČSÚ je možnost využít otevřených nástrojů pro tvorbu interaktivních dynamických grafů, které se výborně hodí k prezentaci dlouhodobých časových řad.

## Od papírových sestav k vizualizaci na webu

Prezentace statistických dat je tradičně spojována s představou tabulek plných čísel, ve kterých není vždy snadné vysledovat trendy nebo územní, odvětvovou či sektorovou diferenciaci. Čím více údajů klasická tabulka obsahuje, tím je méně přehledná a pro uživatele zajímavá.

V dobách, kdy se statistické výstupy tiskly pouze na papír, bylo sice možné zobrazit větší tabulku přes dvě stránky, ale uživatel byl pak nucen s dlouhým pravítkem zjišťovat, kde se která hodnota nachází.

V dnešní době elektronických výstupů a tabulkových procesorů je již práce s rozměrnějšími tabulkami snazší – hodnoty je možné

automaticky setřídit, filtrovat, zvýraznit, skrýt řádky či sloupce a vyhledat tak poměrně rychle požadované hodnoty.

Od konce 20. století se hlavní formou prezentace statistických dat stávají internetové stránky. Ani na webu však tabulka není nejvhodnější pro rychlé vyhodnocení dat a možných vztahů mezi nimi. Z tohoto důvodu se v posledních letech začal po celém světě rychle šířit nový trend v prezentaci informací nazývaný "vizualizace dat".

### Co jsou to Motion Charts

Jednou z forem vizualizace statistických dat jsou animované grafy. V ČSÚ jsme začali používat grafy Google Motion Charts. Za jed-

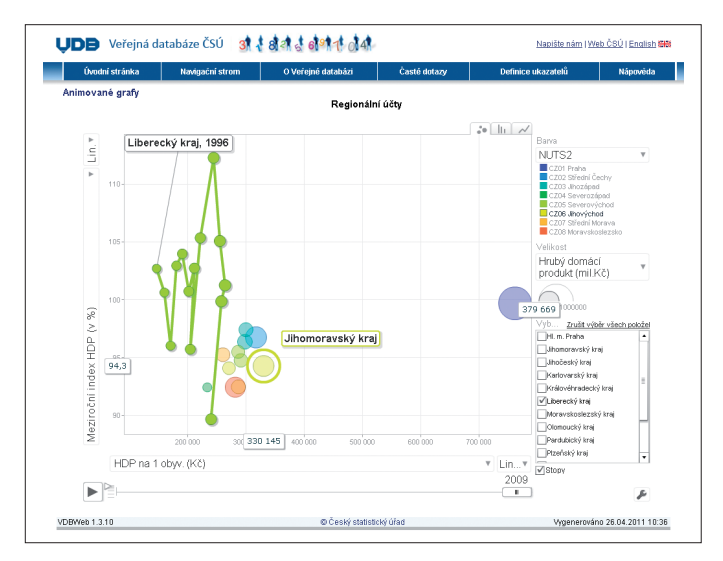

Sledování vývoje dynamiky a úrovně HDP na obyvatele

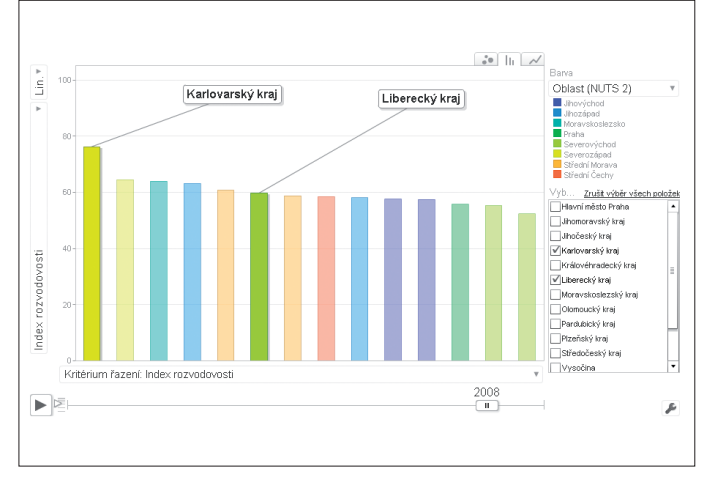

Vývoj pořadí dvou vybraných krajů podle indexu rozvodovosti

notlivé subjekty (území, odvětví, skupiny obyvatel) je možné sledovat vývoj několika ukazatelů zároveň v čase. V grafu představují barevná kolečka (bubliny). Jejich umístění v prostoru grafu je dáno hodnotami ukazatelů zvolených pro osy X a Y, velikost koleček může být určována třetím zvoleným ukazatelem a barevnost kolečka může vyjadřovat hodnoty čtvrtého ukazatele. Uživatel si může spustit, zrychlit, zpomalit nebo zastavit animaci grafu, která zobrazuje vývoj všech zvolených ukazatelů v čase. Kromě toho nabízí tento typ grafu uživatelům mnoho dalších funkcí a nastavení – přiblížení detailu grafu, přesun popisků zvolených subjektů, přepnutí zobrazení do spojnicového či sloupcového grafu.

Po převzetí aplikace Trendalyzer od společnosti Gapminder vyvinula společnost Google svůj otevřený nástroj pro vizualizaci dat pod jménem Motion Charts. Pomocí tohoto volně dostupného nástroje je možné vytvářet animované interaktivní výstupy pro jakákoliv vlastní data. Ta mohou být uložena jak staticky ve webovém tabulkovém procesoru Google Spreadsheet, tak i v databázi, ze které se do grafu statistické údaje dynamicky načítají. Výhodou tohoto řešení je, že při aktualizaci dat v databázi se automaticky aktualizuje i odpovídající animovaný graf.

Abychom zatraktivnili výstupy ČSÚ, rozhodli jsme se využít tuto technologii ve spojení s daty veřejné databáze.

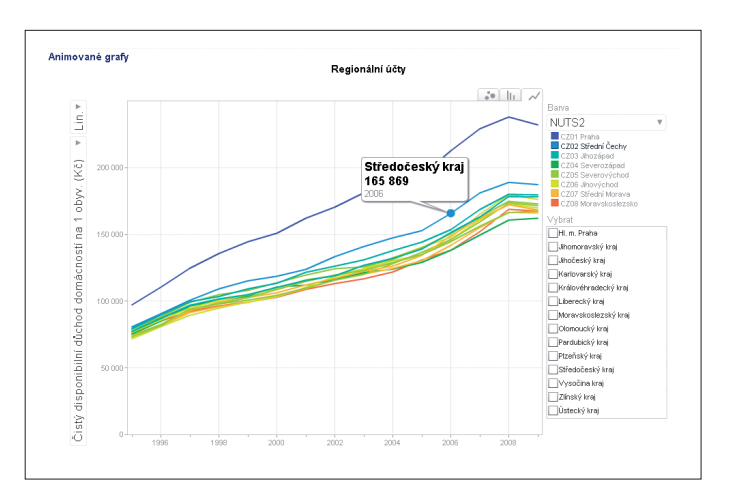

Spojnicový graf a upřesnění konkrétní hodnoty Shluky SO ORP podle ukazatelů nezaměstnanosti

#### Animované grafy ve VDB

Veřejná databáze ČSÚ (VDB) obsahuje statistické údaje za všechny sledované statistické oblasti.

V primární databázi jsou uskladněna agregovaná data určená k prezentaci externím uživatelům, v sekundární databázi pak makety předdefinovaných výstupů.

V okamžiku, kdy uživatel začne ve veřejné databázi vyhledávat, načtou se potřebná data k připraveným statistickým tabulkám, grafům nebo kartogramům, a uživatel si může požadovaná data prohlížet, tisknout nebo exportovat.

Novou formou prezentace, která je vhodná zejména pro zkoumání dlouhodobých časových řad, jsou animované grafy.

První animované grafy představovaly ještě grafy využívající statická data. Z veřejné databáze jsme provedli export údajů regionálních účtů a po založení animovaného grafu jsme příslušný odkaz umístili na speciální stránku prezentační aplikace VDB.

Rostoucí poptávka po časových řadách a stále větší množství statistických údajů ve veřejné databázi nás přimělo k přípravě dynamického propojení animovaných grafů přímo na data primární databáze VDB. A tak v současné době připravujeme stále nové animované grafy, aniž bychom dopředu potřebovali znát konkrétní statistická data – ta si aplikace načte ve chvíli, kdy uživatelé o animovaný graf projeví zájem.

Obrovskou výhodou animovaných grafů ve VDB je jejich názornost. Uživatelé mohou volit mezi zobrazením bublin, sloupcových nebo spojnicových grafů (polygonů). Každá ze zvolených forem na-

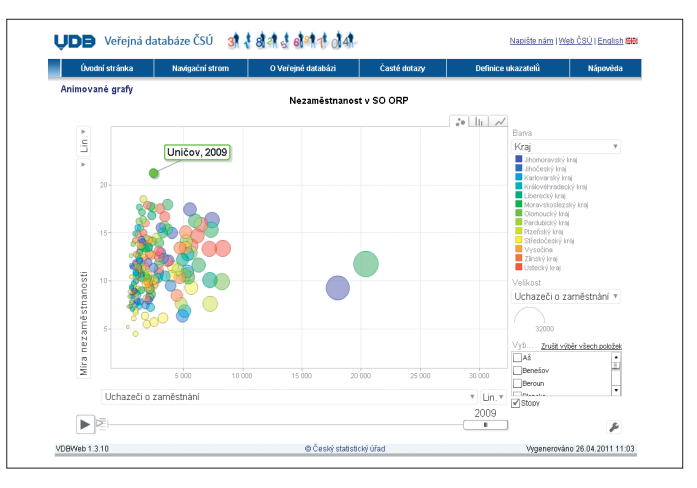

bízí trochu jiný pohled na vývojové trendy vybraných ukazatelů, které si uživatel může volit na osách, ale také podle různých kritérií vybírá velikost bubliny nebo barvu příslušné datové řady.

Názorně můžeme ukázat, jak vypadá pořadí konkrétního území nebo třeba i odvětví v jednotlivých letech.

Můžeme dobře posuzovat i například měsíční vývoj sledovaných ukazatelů a porovnávat rozdíly různých regionů, odvětví nebo okruhů respondentů a jejich pohyb v čase. Příkladem je statistika s výsledky konjunkturálních průzkumů.

Často se využívají animované grafy pro prezentaci regionálních disparit ukazatelů.

Animované grafy mohou dobře sloužit i k analýzám v sociální statistice. Připravili jsme například graf, který plasticky doku-

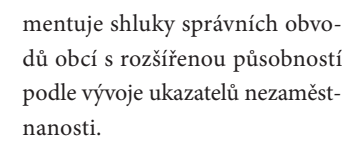

**05/2011**  $\frac{6}{3}$  | 17

#### Další perspektiva

Neobyčejný zájem vzbuzují animované grafy na odborných seminářích a konferencích, a to nejen o regionální statistice. O naše zkušenosti projevují zájem i partnerské statistické úřady.

Nová verze veřejné databáze počítá s animovanými grafy typu Motion Charts pro prezentaci všech časových řad.

Připravujeme také dokonalejší prezentaci statistických dat v mapách. Prozatím používá veřejná databáze speciální aplikaci, která umí vykreslovat jednoduché kartogramy pro omezenou množinu předem připravených map. Naším záměrem je využívat dostupné mapové nebo webové služby. Ve spolupráci s VŠB-TU Ostrava jsme například testovali tzv. mashupy pro prezentaci regionálních dat formou dynamických map. Příslibem je i připravovaný projekt StatGIS, který by měl pomoci s efektivní prezentací statistických dat v mapách.

**Martin Černý, Eduard Durník oddělení výstupních databází**

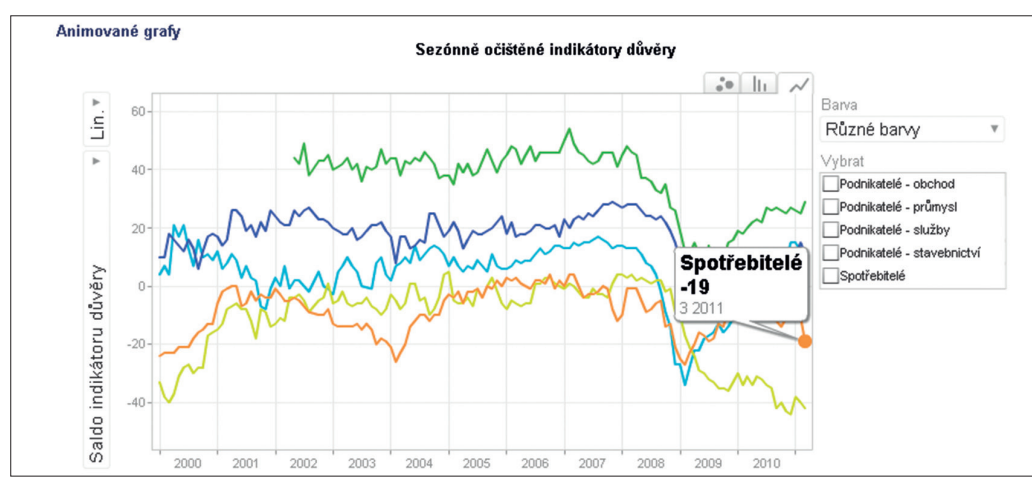

Měsíční časová řada indikátorů důvěry

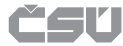